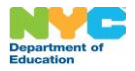

# **نبذة بشأن برنامج االدخار للكلية**

 ).NYC Kids RISE, Inc( مؤسسة مع شراكة( NYC Department of Education, DOE ( نيويورك لمدينة التعليم إدارة عقدت بشأن برنامج الادخار للكلية (Save for College Program ("البرنامج") من مؤسسة (NYC Kids RISE). يزود هذا البرنامج المجاني التلاميذ المؤهلين بالأموال لتغطية التكاليف المؤهلة للكلية والتدريب المهني. ستفتح مؤسسة (NYC Kids RISE) حسابًا مجانيًا )["حساب المنحة الدراسية من بلدية مدينة نيويورك \)Account Scholarship NYC](https://nyckidsrise.org/questions-and-answers/#faq2) )")باسم كل تلميذ وستخصص مبلغًا قدره 100 دوالر لكل تلميذ في حساب برنامج الادخار للكلية من مؤسسة (NYC Kids RISE) لتغطية التكاليف المؤهلة للكلية والتدريب المهني. ورهنًا بتوفر التمويل، تقوم بلدية مدينة نيويورك وإدارة التعليم بتوسيع نطاق البرنامج هذا العام وستتم تغطية مدرسة طفلك. لالطالع على المزيد من المعلومات، يرجى زيارة الرابط http://nyckidsrise.org.

## **ما هي خياراتي؟**

إن أبسط طريقة للاطلاع على مشاركة التلميذ المؤهل أو تحديثها هي زيارة حساب مدارس مدينة نيويورك (NYC Schools Account). يمكنك إلغاء التخصيص المالي لتلميذك في حساب المنحة الدراسية من بلدية مدينة نيويورك أو إعادة التسجيل للحصول عليه من داخل حساب مدارس مدينة نيويورك الخاص بك. واصل القراءة إذا كنت ترغب في اإللغاء أو إعادة التسجيل باستخدام هذه االستمارة الورقية.

# **إذا لم يتوفر لدى تلميذك حساب للمنحة الدراسية من بلدية مدينة نيويورك**

يمكن لآلباء/ أولياء األمور تسجيل تلميذ مؤهل في البرنامج في أي وقت قبل نهاية صفه الدراسي الخامس. إذا أكمل التلميذ صفه الدراسي الخامس، **فال** يجوز للتلميذ االنضمام إلى البرنامج أو تلقي أي أموال مخصصة للمنحة الدراسية أو التأهل لمِنح مستقبلية.

بمجرد أن ترسل طلبًا للتسجيل، فأنت تمنح بذلك موافقتك إلدارة التعليم ألن تقوم بمشاركة المعلومات التالية مع مؤسسة ) RISE Kids NYC ) ومؤسسة )VistaShare )الشريكة لها في مجال التكنولوجيا. هذه المعلومات مطلوبة لحساب المنحة الدراسية من بلدية مدينة نيويورك:

- رقم تعريف التلميذ)ة( الفريد ضمن البرنامج
	- االسم الكامل
	- تاريخ الميلاد
	- عنوان المنزل
	- ما إذا تم تغيير عنوان المنزل
- رقم هاتف المنزل
	- اسم المدر سة
- مستوى الصف الدراسي الحالي
- اللغة )اللغات( التي يتم التحدث بها في المنزل
- التحويلات إلى مدارس أخرى، إن وجدت، داخل منظومة المدارس العامة بمدينة نيويورك أو خارجها

تحتاج مؤسسة (NYC Kids RISE) ومؤسسة (VistaShare) أيضًا إلى المعلومات التالية المتعلقة بالبالغين لاثنين من الأباء/ أولياء الأمور بحد أقصى للتلميذ:

- أرقام تعريف الوالد(ة) الفريدة ضمن البرنامج
	- االسم الكامل
- عنوان البريد الإلكتروني
- رقم الهاتف المحمول و/ أو رقم هاتف آخر

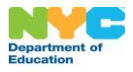

برنامج الادخار للكلية من مؤسسة (NYC Kids RISE) معلومات تغيير وضع المشاركة واالستمارة الخاص بذلك

### **إذ كان يتوفر لدى تلميذك حساب للمنحة الدراسية من بلدية مدينة نيويورك**

يمكن للأباء/ أولياء الأمور اختيار الإلغاء في أي وقت. بمجرد إرسال طلب للإلغاء من خلال هذه الاستمارة أو عبر حساب مدارس مدينة نيويورك الخاص بتلميذك، فأنت توافق بذلك على أن تقوم مؤسسة )RISE Kids NYC )بما يلي )1( إغالق حساب المنحة الدراسية من بلدية مدينة نيويورك الخاص بتلميذك، و(2) تحويل جميع الأموال المخصصة لتلميذك في حساب برنامج الادخار للكلية من مؤسسة (NYC Kids RISE) بشكل نهائي إلى مؤسسة (NYC Kids RISE)، بما في ذلك أي مكافآت ومِنح دراسية مجتمعية تم تخصيصها لتلميذك، و(3) حذف أي ملف تعريف على أداة تعقب المدخرات (Savings Tracker) تم إنشاؤه نيابة عن تلميذك، و(4) إخطار كل شخص بالغ في الملف المرتبط بتلميذك بهذا الحذف، و(5) تخزين البيانات القديمة المتعلقة بحساب تلميذك وإلغائه وفقًا لسياسة إلغاء التسجيل في مؤسسة (NYC Kids RISE) والقانون المعمول به. يرجى مالحظة أنه: إذا اخترت إعادة تسجيل طفلك في وقت الحق، فسيبلغ التخصيص المالي المستقبلي لطفلك 100 دوالر. لن يتم تضمين أي أموال إضافية مسبقة.

**هل يمكن للتلميذ الحصول على مبلغ مالي مخصص في حساب المنحة الدراسية من بلدية مدينة نيويورك بعد اإللغاء؟** 

تلميذك مؤهل للتسجيل في برنامج الادخار للكلية من مؤسسة (NYC Kids RISE) وفتح حساب المنحة الدراسية من بلدية مدينة نيويورك باسم التلميذ في أي وقت قبل نهاية صفه الدراسي الخامس. بمجرد أن ترسل طلبًا إلعادة التسجيل، ستتم مشاركة معلومات التلميذ مع مؤسسة )RISE Kids NYC )ومؤسسة )VistaShare )الشريكة لها في مجال التكنولوجيا. وسيتم فتح حساب المنحة الدراسية من بلدية مدينة نيويورك لتلميذك وتخصيص مبلغ 100 دولار له، وسيصبح مؤهلاً للحصول على مكافأت ومنح دراسية مجتمعية.

### **استمارة تغيير وضع المشاركة**

بصفتي والد(ة) أو ولي(ة) أمر لتلميذ مؤهل، أرغب في تغيير وضع مشاركته في حصة المنحة الدراسية لبرنامج الادخار للكلية من مؤسسة .(NYC Kids RISE)

**يرجى وضع عالمة على المريع المقابل للتغيير الذي ترغب في إدخاله:**

- أرغب في تسجيل تلميذي في حصة المنحة الدراسية لبرنامج االدخار للكلية من مؤسسة )RISE Kids NYC). أوافق على مشاركة المعلومات مع مؤسسة (NYC Kids RISE) ومؤسسة (VistaShare) الشريكة لها في مجال التكنولوجيا.
- أرغب في إلغاء مشاركة تلميذي في حصة المنحة الدراسية لبرنامج االدخار للكلية من مؤسسة )RISE Kids NYC). أرغب في إعادة أي أموال مخصصة لتلميذي في حساب المنحة الدراسية لبرنامج االدخار للكلية من مؤسسة ) RISE Kids NYC )إلى مؤسسة .(NYC Kids RISE)

يرجى تقديم المعلومات التالية قبل اإلرسال إلى سكرتير مدرسة التلميذ.

**االسم الكامل للتلميذ:**  الصف الدراس*ي* الرس*مى* للتلميذ: **اسم المدرسة: اسم الوالد)ة(/ ولي)ة( األمر بحروف واضحة: توقيع اسم الوالد)ة(/ ولي)ة( األمر: التاريخ:**